*Benha University Faculty of Engineering at Shoubra*

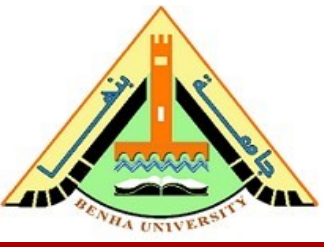

*Electrical Engineering and Control (EEC) Department, EEC380: Industrial Training (1) Summer 2020*

### **EEC380: Industrial Training (1)** *Summer 2020*

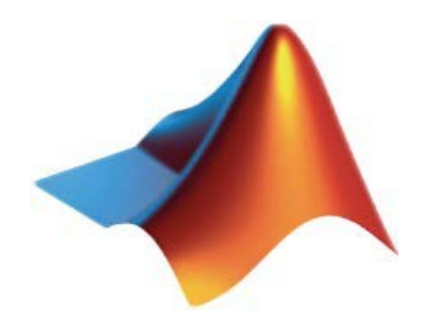

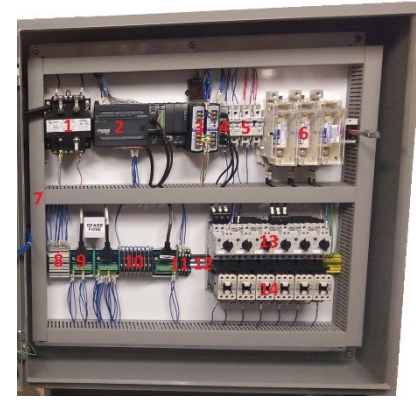

**MATLAB Industrial Control**

Dr. Mohamed Selmy Dr. Islam Mohamed

**Day 10, EEC380: -Industrial Training (1)** 

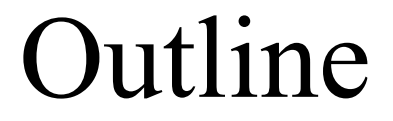

### **Introduction to Functions in MATLAB**

- $\triangleright$  Functions are M-files that can accept input arguments and return output arguments.
- $\triangleright$  The name of the M-file and function should be the same, <u>do not</u> use existing names, e.g., plot, sqrt, sin, etc.
- $\triangleright$  Functions operate on variables within their own workspace (local variables).

#### **Syntax**

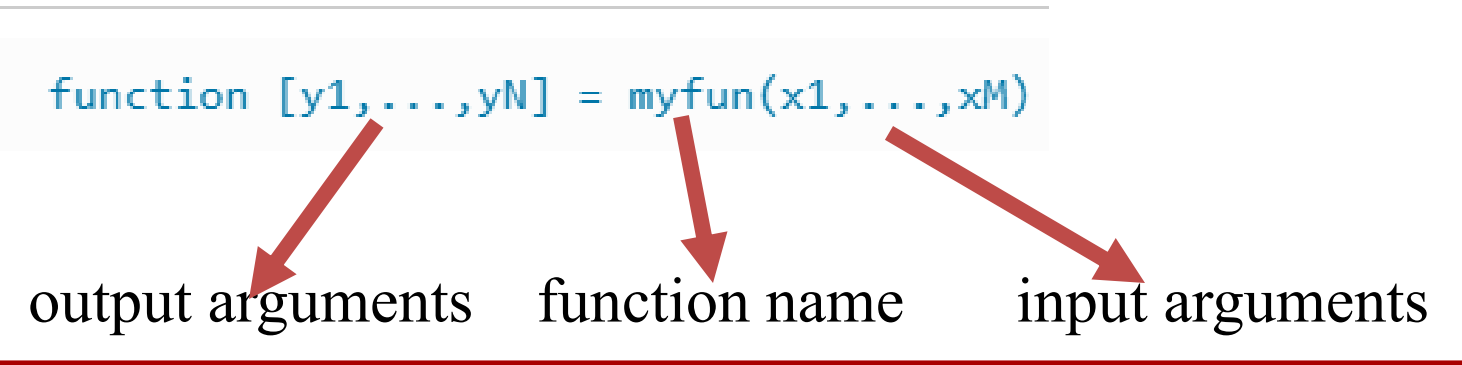

#### **Example (1):**

#### Write a **function** using MATLAB to find the sum of numbers between two numbers K and L.

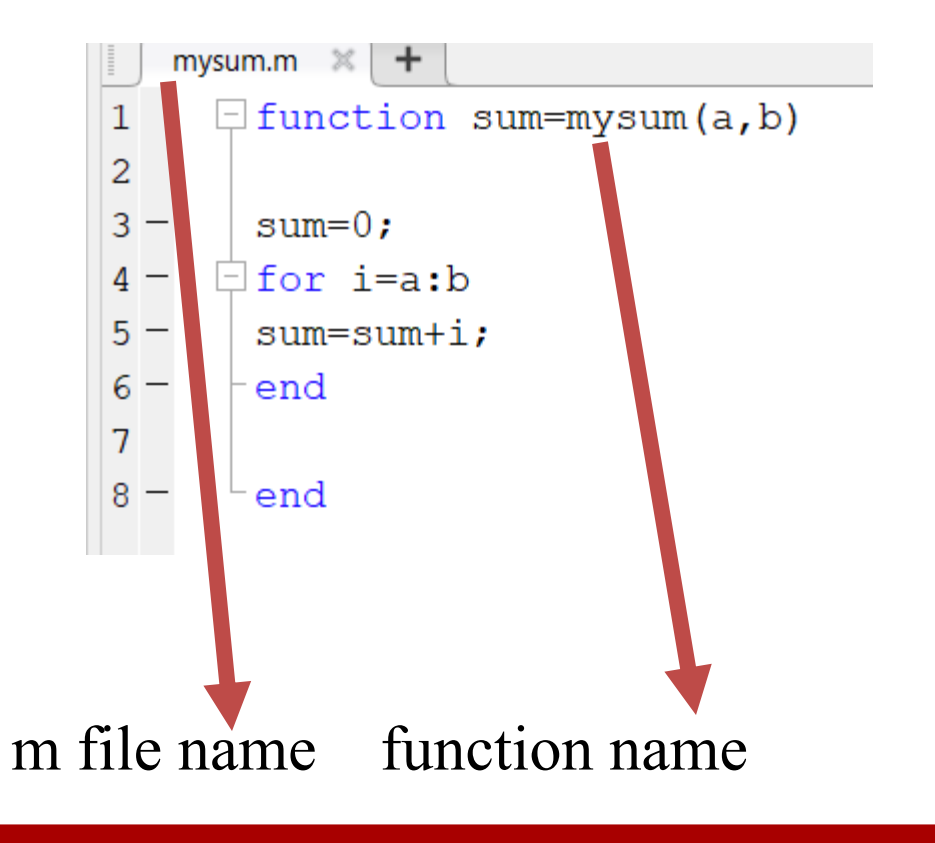

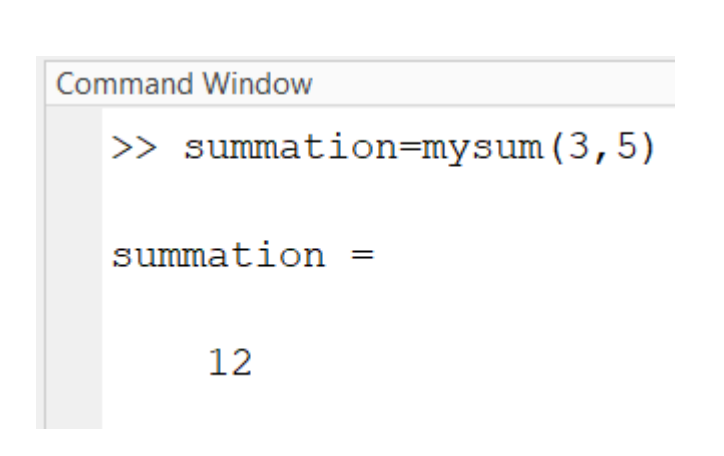

#### **Example (1):**

### Write a **function** using MATLAB to find the sum of numbers between two numbers K and L.

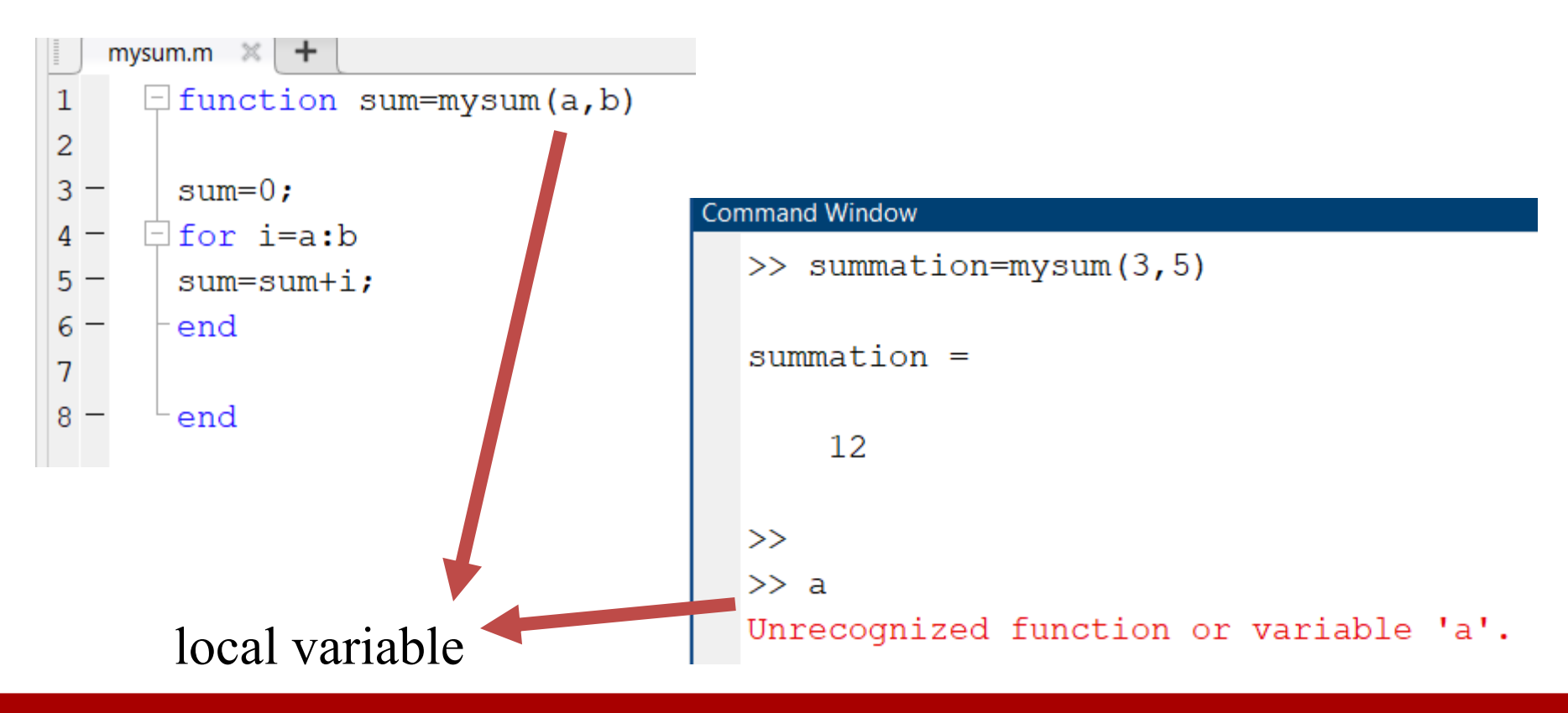

#### **Example (1):**

### Write a **function** using MATLAB to find the sum of numbers between two numbers K and L.

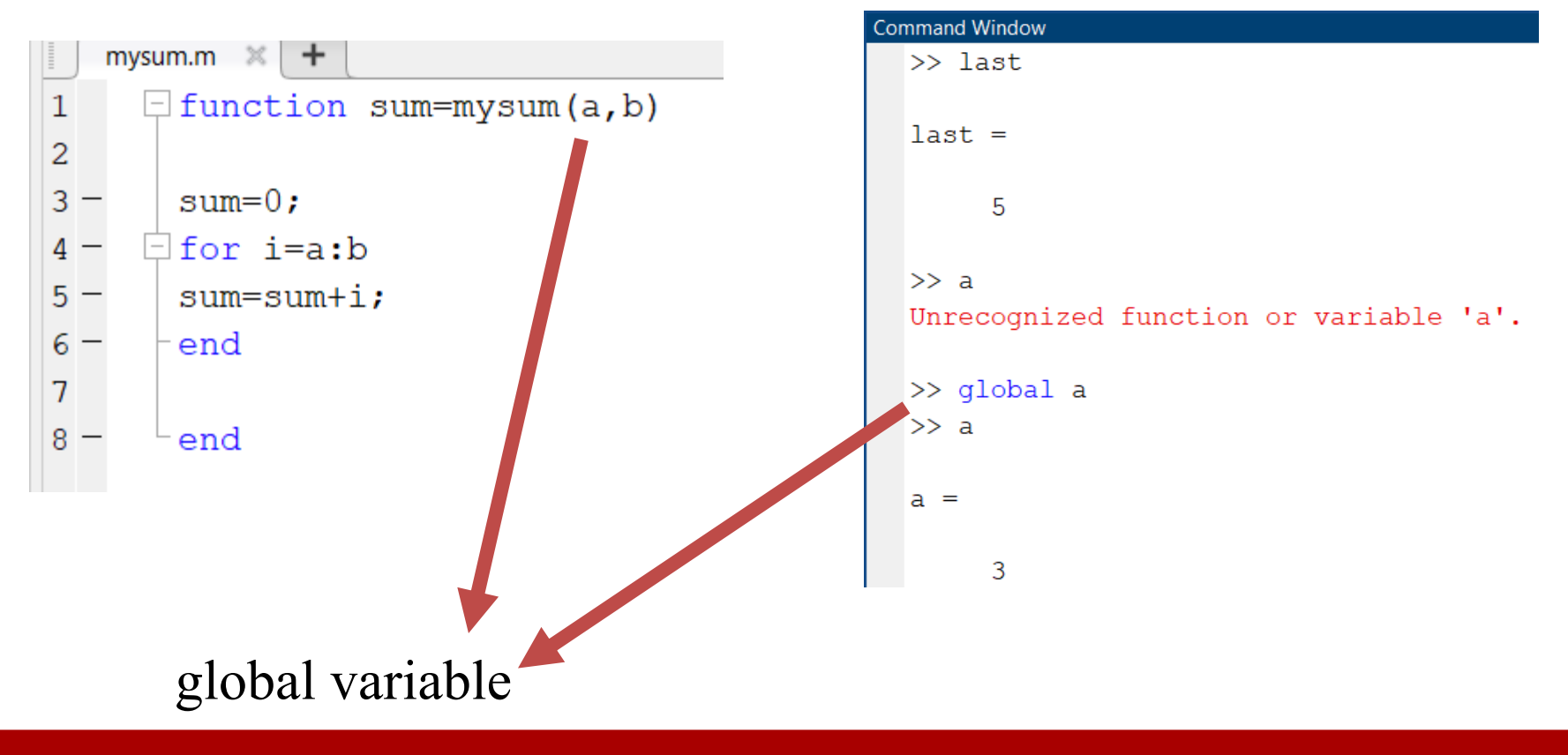

#### **Example (2):**

Write a **function** called **tri\_area** that returns the area of a triangle with base **b** and height **h**, where **b** and **h** are input arguments.

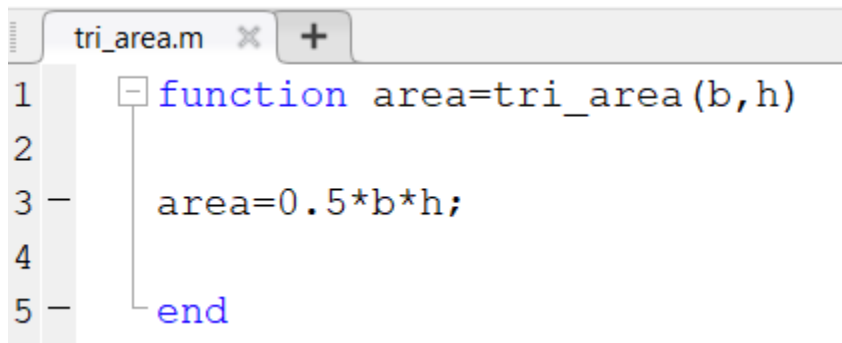

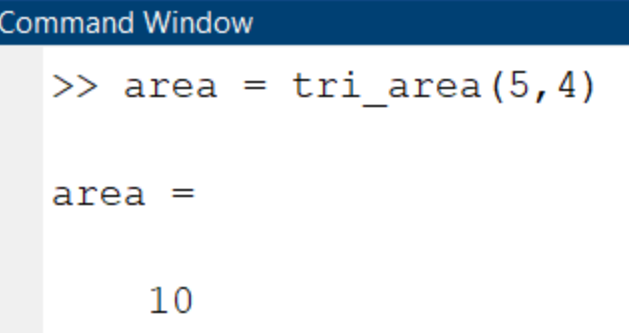

#### **Example (3):**

Write a **function** called **matrix\_corners** that takes a matrix as an input and returns four outputs which are the four corners of the matrix (**top** left, **top** right, bottom left, and **bottom** right).

```
matrix_corners.m \mathbb{X} +
     \Box function [top left, top right, bottom left, bottom right] = matrix corners (A)
1
2
       [n,m]=size(A);
3 -4
5 -top left=A(1,1);
      top right=A(1,m);
6 -7 -bottom left=A(n,1);
8 -bottom right=A(n,m);
                              Command Window
9
                                >> a=[2 4 ; 6 9];-0.
       end
                                >> [top_left, top_right, bottom_left, bottom_right] = matrix_corners(a)
                                top left =
                                                   top right = bottom left =bottom right =2
                                                                          6
                                                         4
                                                                                                9
```
### **Example (3):**

Write a **function** called **matrix\_corners** that takes a matrix as an input and returns four outputs which are the four corners of the matrix (**top** left, **top** right, bottom left, and **bottom** right).

```
corners.m \mathbb{X}\Box function [top left, top right, bottom left, bottom right] = corners (A)
2
      top left=A(1,1);
      top right=A(1, end);
      bottom left=A(end,1);
      bottom right=A(end, end);
7
      end
8 -
```
#### **Activity(1):**

Write a **function** called **taxi\_fare** that computes the fare of a taxi ride. The function takes two inputs: distance in km (**d**) and the amount of wait time in minutes (**t**). The fare is calculated like this:

- $\blacksquare$  the first km is \$5
- every additional km is \$2
- and every minute of waiting is \$0.25.

### **Activity(1):**

- $\blacksquare$  the first km is \$5
- every additional km is \$2
- and every minute of waiting is \$0.25.

```
taxi_fare.m \mathbb{X} +
     \exists function fare=taxi_fare(d,t)
2 -d=ceil(d);3 -t =ceil(t);
      fare=5+(d-1)*2+t*0.25;4 -5 -end
```
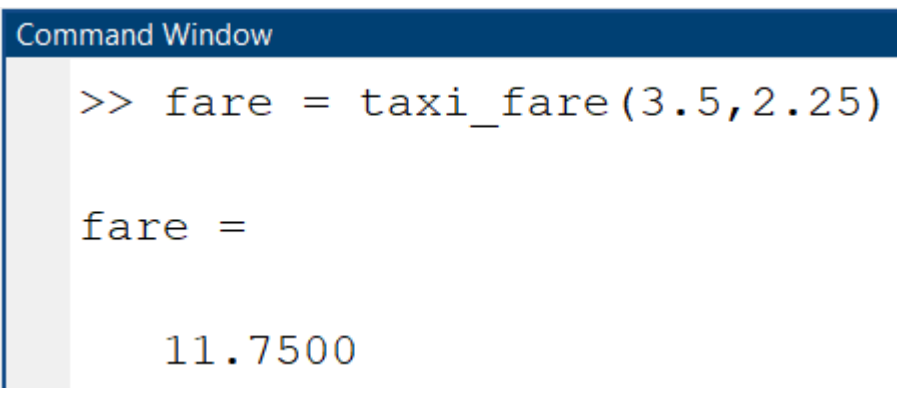

### End of Lecture

# **Thank you for attention! Any questions?**

Dr. Mohamed Selmy Dr. Islam Mohamed